# **OAM Repositories**

- [Overview](#page-0-0)
	- <sup>o</sup> [Structure and Jenkins jobs](#page-0-1)
	- [Artifacts groupId "org.o-ran-sc.oam.features".](#page-0-2)
- [Directory oam:features containing specific devicemanagers](#page-1-0) [Artifact ids](#page-1-1)

## <span id="page-0-0"></span>**Overview**

Repositories managed by OAM project

- [oam](https://gerrit.o-ran-sc.org/r/admin/repos/oam)  main repo
- [oam-nf-oam-adopter](https://gerrit.o-ran-sc.org/r/admin/repos/oam/nf-oam-adopter) Network Function Adopter for model and protocol conversion according to O-RAN OAM specifications.
- [oam-tr069-adapter](https://gerrit.o-ran-sc.org/r/admin/repos/oam/tr069-adapter) Converts BBF-TR069 oam SOAP interface into NETCONF/YANG
- [scp/oam/modeling](https://gerrit.o-ran-sc.org/r/admin/repos/scp/oam/modeling)  yang data models and yang-tools generated classes

Repositories are used to provide osgi bundles and docker images for **nonrtric-o1-controller**.

- feature parent for the feature bundles and distribution.
- docker images for nonrtric-o1-controller
- feature bundles for specific devicemanagers
- model bundles with classes for generated classes from yanf files, representing specific standards

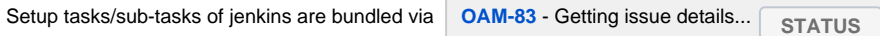

Target environments

- ONAP Honolulu: Maven 3.8, Java 11
- ONAP Istanbul: Maven 3.8 Java 11

### <span id="page-0-1"></span>Structure and Jenkins jobs

The following sub structure is used:

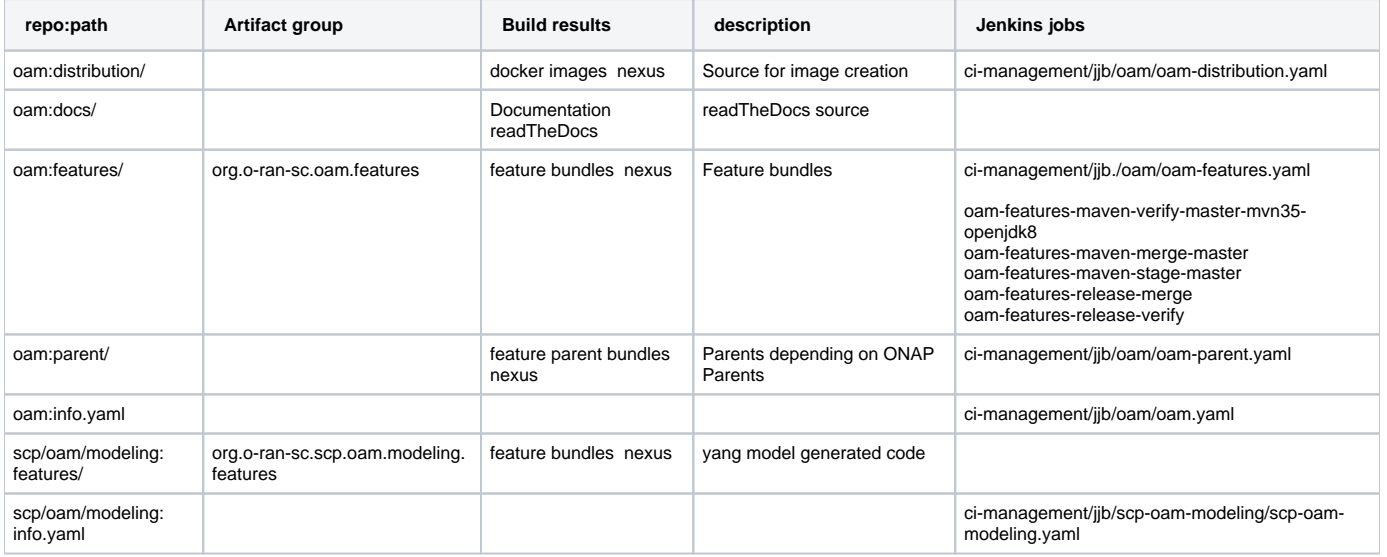

### <span id="page-0-2"></span>Artifacts groupId "org.o-ran-sc.oam.features".

List of all artifacts as provided under this group in repository layout

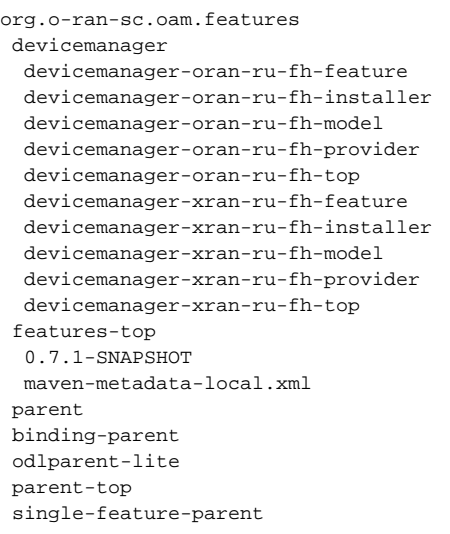

# <span id="page-1-0"></span>Directory oam:features containing specific devicemanagers

devicemanager - top level for devicemanager

```
 - o-ran - Open RAN standard
  - ru-fh - device related radio unit - front haule
```
- x-ran - X RAN standard

- ru-fh - radio unit - front haule

- tr069 - TR069 standard

#### <span id="page-1-1"></span>Artifact ids

Using ONAP Frankfurt

Example with devicemanager xran/ru-fh for top pom file.

```
<project xmlns="http://maven.apache.org/POM/4.0.0" xmlns:xsi="http://www.w3.org/2001/XMLSchema-instance" xsi:
schemaLocation="http://maven.apache.org/POM/4.0.0 http://maven.apache.org/xsd/maven-4.0.0.xsd">
     <modelVersion>4.0.0</modelVersion>
     <parent>
        <groupId>org.onap.ccsdk.parent</groupId>
         <artifactId>odlparent-lite</artifactId>
         <version>1.5.2-SNAPSHOT</version>
         <relativePath/>
     </parent>
     <groupId>org.o-ran-sc.oam.features.devicemanager</groupId>
     <artifactId>devicemanager-oran-ru-fh-top</artifactId>
     <version>0.7.1-SNAPSHOT</version>
     <packaging>pom</packaging>
     <name>o-ran-sc-features :: ${project.artifactId}</name>
     <properties>
         <feature-name>devicemanager-oran-ru-fh</feature-name>
     </properties>
     <modules>
        <module>model</module>
        <module>provider</module>
        <module>feature</module>
        <module>installer</module>
     </modules>
\overline{a}/project>
```